Государственное образовательное учреждение дополнительного педагогического профессионального образования центр повышения квалификации специалистов Адмиралтейского района Санкт-Петербурга "Информационно-методический центр"

# **Оформление текстового содержания сайта**

### Особенности грамматики и типографики русскоязычного сайта

В помощь модераторам образовательного портала «<u>[Адмиралтейский](http://www.dru.adm-edu.spb.ru/) район. Образование</u>»

> *Недосекова Т. С., методист по ИКТ СПИО НМЦ Адмиралтейского района Санкт‐Петербурга*

Санкт‐Петербург 2011

Решено было не допустить ни одной ошибки. Держали двадцать корректур. И все равно на титульном листе было напечатано: «Британская энциклопудия».

И. Ильф

#### Точку в заголовке, вынесенном в отдельную строку, опускают.

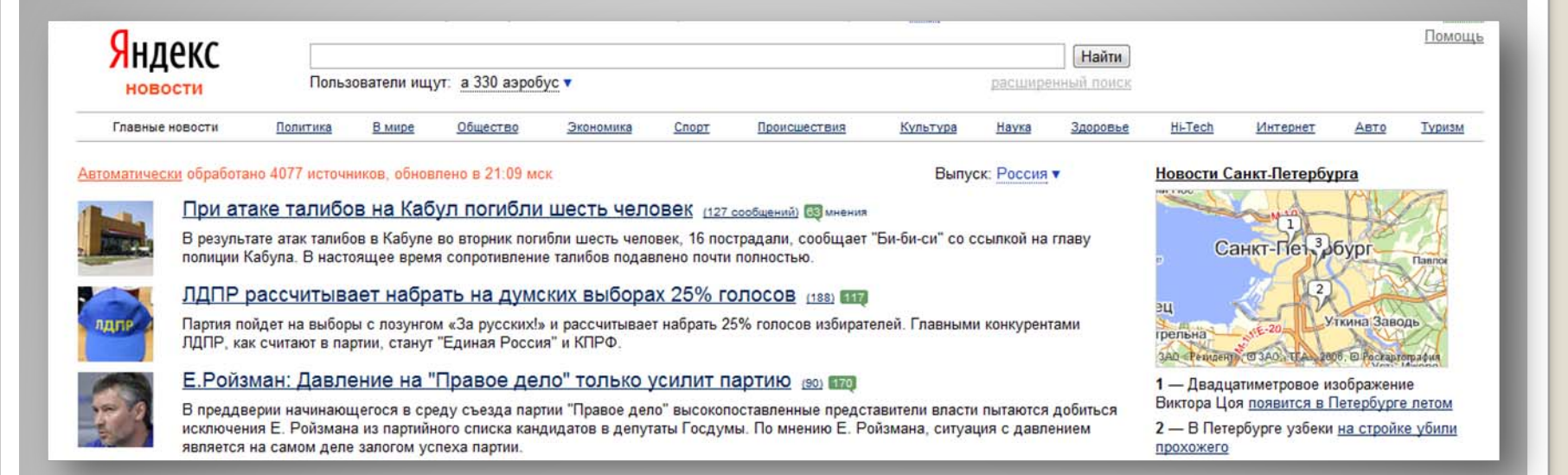

После заголовка в подбор с текстом точка необходима.

**В ПОДБОР С ТЕКСТОМ ЗАГОЛОВОК** — тематический заголовок произведения (издания), набранный выделительным шрифтом (*[полужирный](http://slovari.yandex.ru/~%D0%BA%D0%BD%D0%B8%D0%B3%D0%B8/%D0%98%D0%B7%D0%B4%D0%B0%D1%82%D0%B5%D0%BB%D1%8C%D1%81%D0%BA%D0%B8%D0%B9 %D1%81%D0%BB%D0%BE%D0%B2%D0%B0%D1%80%D1%8C/%D0%9F%D0%BE%D0%BB%D1%83%D0%B6%D0%B8%D1%80%D0%BD%D1%8B%D0%B9/)*, *[курсив](http://slovari.yandex.ru/~%D0%BA%D0%BD%D0%B8%D0%B3%D0%B8/%D0%98%D0%B7%D0%B4%D0%B0%D1%82%D0%B5%D0%BB%D1%8C%D1%81%D0%BA%D0%B8%D0%B9 %D1%81%D0%BB%D0%BE%D0%B2%D0%B0%D1%80%D1%8C/%D0%9A%D1%83%D1%80%D1%81%D0%B8%D0%B2/)*, *[разрядка](http://slovari.yandex.ru/~%D0%BA%D0%BD%D0%B8%D0%B3%D0%B8/%D0%98%D0%B7%D0%B4%D0%B0%D1%82%D0%B5%D0%BB%D1%8C%D1%81%D0%BA%D0%B8%D0%B9 %D1%81%D0%BB%D0%BE%D0%B2%D0%B0%D1%80%D1%8C/%D0%A0%D0%B0%D0%B7%D1%80%D1%8F%D0%B4%D0%BA%D0%B0/)*, *[капитель](http://slovari.yandex.ru/~%D0%BA%D0%BD%D0%B8%D0%B3%D0%B8/%D0%98%D0%B7%D0%B4%D0%B0%D1%82%D0%B5%D0%BB%D1%8C%D1%81%D0%BA%D0%B8%D0%B9 %D1%81%D0%BB%D0%BE%D0%B2%D0%B0%D1%80%D1%8C/%D0%9A%D0%B0%D0%BF%D0%B8%D1%82%D0%B5%D0%BB%D1%8C/)*) непосредственно перед текстом, тему которого он определяет, <sup>в</sup> строку <sup>с</sup> ним, отделенный от него точкой <sup>в</sup> конце заголовка.

Яндекс.[Словари](http://slovari.yandex.ru/)›[Издательский](http://slovari.yandex.ru/~%D0%BA%D0%BD%D0%B8%D0%B3%D0%B8/%D0%98%D0%B7%D0%B4%D0%B0%D1%82%D0%B5%D0%BB%D1%8C%D1%81%D0%BA%D0%B8%D0%B9 %D1%81%D0%BB%D0%BE%D0%B2%D0%B0%D1%80%D1%8C/) словарь-справочник

Напр.:

**Заголовок**. Текст, начинающий озаглавленный этим заголовком подраздел.

### Остальные знаки препинания (многоточие, восклицательный, вопросительный знаки) сохраняют.

#### Общество: Наука В Китае обнаружена «мать всех зверей» Материал предостав 25 августа 2011, 15:02 Экономика: Отрасли наш эволюцион Гречка по 25 рублей - это реальность? лет назад (в кон Материал предоставлен изданием «Финмаркет» напоминал земл 13 сентября 2011, 16:36 Россия сельское хозяйство тарифы и цены Современные мл Москва, 13 сентября, FINMARKET.RU - Одним из рекордсменов САНКТ-ПЕТЕРБУРГ группы: яйцеклад роста цен в прошлом и в текущем году стала гречневая крупа. Полтавченко: Проблемы и плацентарные. туристов, застрявших Кое-где в рознице цены на этот вид популярнейшего в России первозвери, а вто в Болгарии, решаются гарнира «распухли» до, как отмечали эксперты, потери здравого в подкласс звери. ЭТО ИНТЕРЕСНО смысла - до 150 рублей. Но постепенно на фоне хороших и плацентарные прогнозов на урожай-2011 цены начинают выправляться. Не Рис опасен для детей предметом диску исключено, что цена в рознице на гречку может снизиться В Китае обнаружена говорят о том, чт в несколько раз - до 25 рублей. «мать всех зверей» периоде около 12 современных млє Средневековая чума Первый вице-премьер РФ Виктор Зубков поручил Федеральной MOXAT RHORE RODEIXHVTE антимонопольной службе (ФАС) России взять под контроль процесс Европе ценообразования на гречку в этом году

В заголовке из двух самостоятельных, синтаксически не связанных предложений между ними ставят точку, а в конце, по общему правилу, точку опускают.

Подобный заголовок желательно разбить на строки (если он не умещается в одну) так, чтобы точка попадала внутрь строки, <sup>а</sup> не заканчивала ее; заголовок будет более четко восприниматься как единый.

### Напр.:

### Адмиралтейский район. Образование

или

### § 104. Кавычки

 **Пробел признак нового слова**. Всякий раз, когда <sup>в</sup> тексте начинается <u>новое слово</u>, оно <u>должно отделяться от</u> предыдущего текста пробелом. Это правило действует независимо от того, сокращены слова или нет.

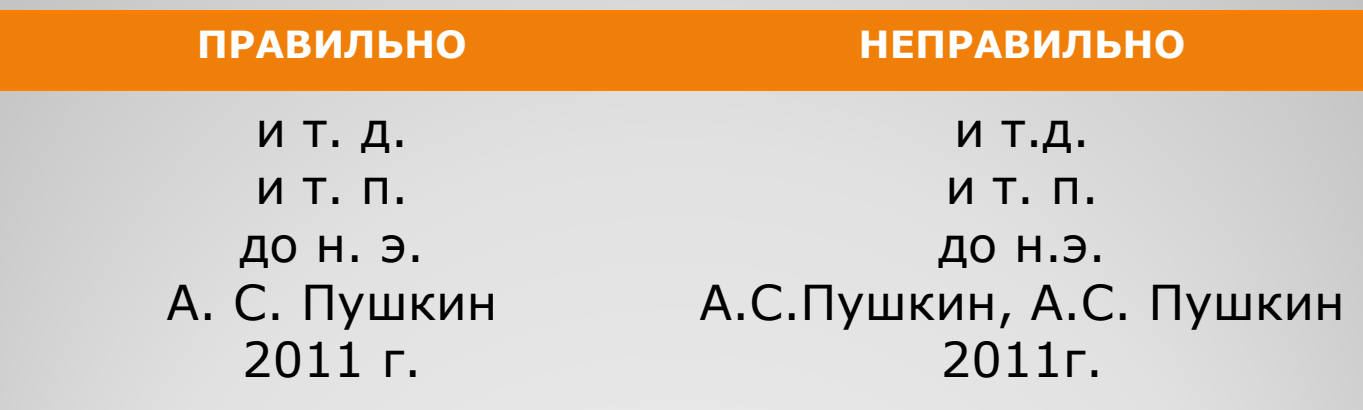

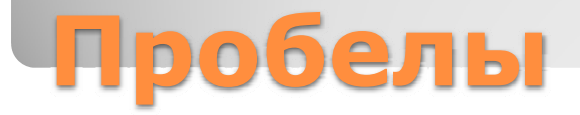

### **HTML**

#### **Привязки**

 Неразрывный диапазон (nobr) используется <sup>в</sup> случаях, когда неразрывный пробел ( ) неуместен. Это касается телефонных номеров <sup>и</sup> ряда слов, которые пишутся через дефис (некоторые браузеры переносят слова <sup>в</sup> месте дефиса). <nobr>(812) 212-85-06</nobr>

<nobr>во-первых</nobr>

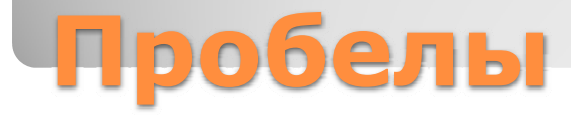

В русских текстах используются круглые скобки <sup>и</sup> кавычки-

«елочки» или "лапки":

Кавычки-«елочки» **« ... »**

Кавычки-"лапки " **" ... "**

Во всех текстах на английском:

```
" ... " ' ... '
```
**Скобки <sup>и</sup> кавычки не отделяются пробелами от заключенного <sup>в</sup> них текста**

#### **ПРАВИЛЬНО**

**НЕПРАВИЛЬНО**

 $SHIFT + 2$ 

**АLT+0171 ДЛЯ «** 

**АLT+0187 ДЛЯ »** 

(Заметим <sup>в</sup> скобках) Теплоход «Дмитрий Пожарский»

( заметим <sup>в</sup> скобках ) Теплоход « Дмитрий Пожарский »

## **Скобки и кавычки**

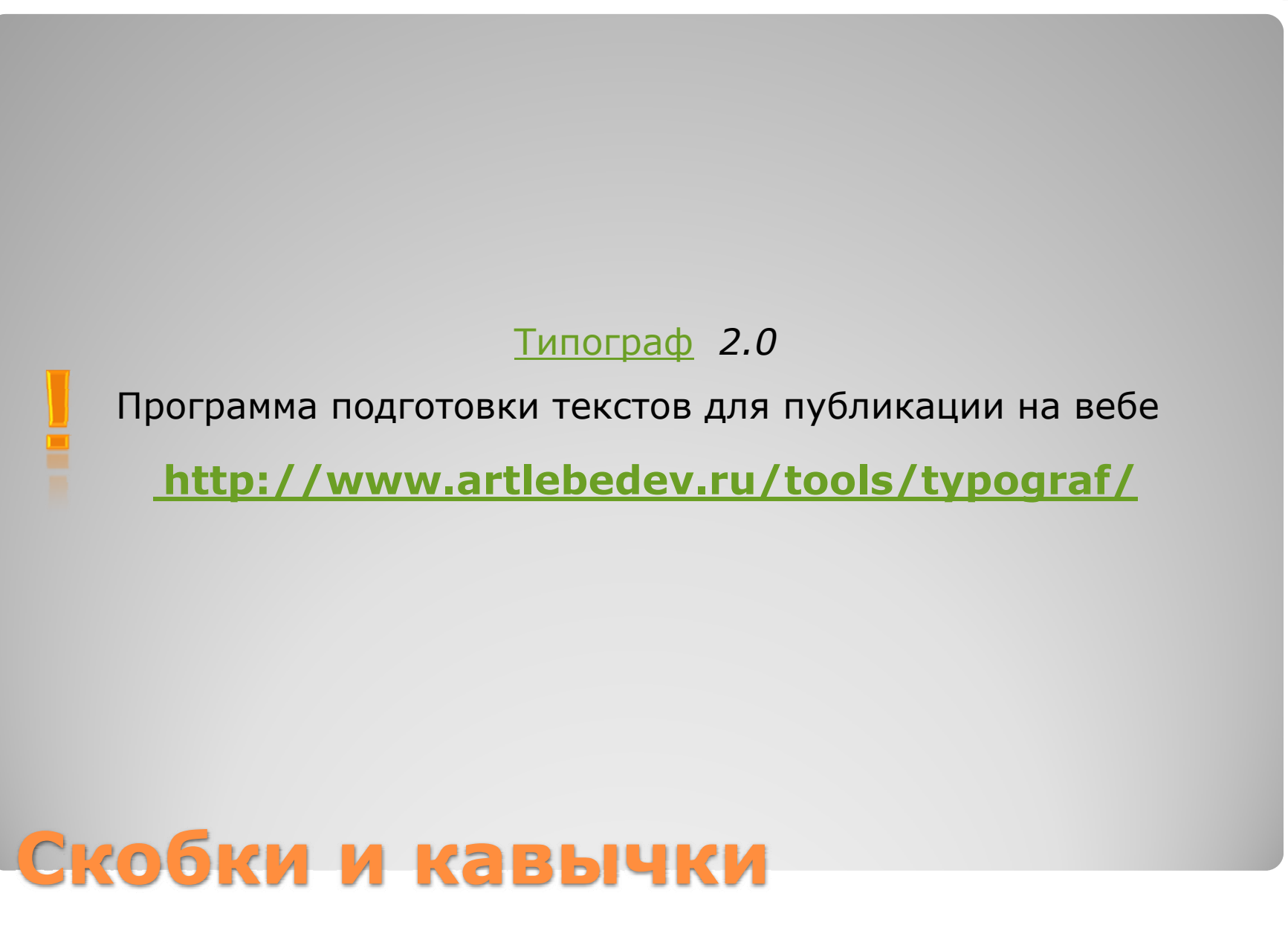

- Точка, запятая, точка <sup>с</sup> запятой, двоеточие, многоточие, восклицательный знак, вопросительный знак **не отделяются пробелом от предшествующего текста**.
- Если предложение заканчивается сокращенным словом, то после него ставится одна точка.

Напр.: …HTML, CSS, JavaScript <sup>и</sup> <sup>т</sup>. д.

…и клиентские технологии (HTML, CSS, JavaScript <sup>и</sup> <sup>т</sup>. д.).

Знаки препинания при скобках <sup>и</sup> кавычках:

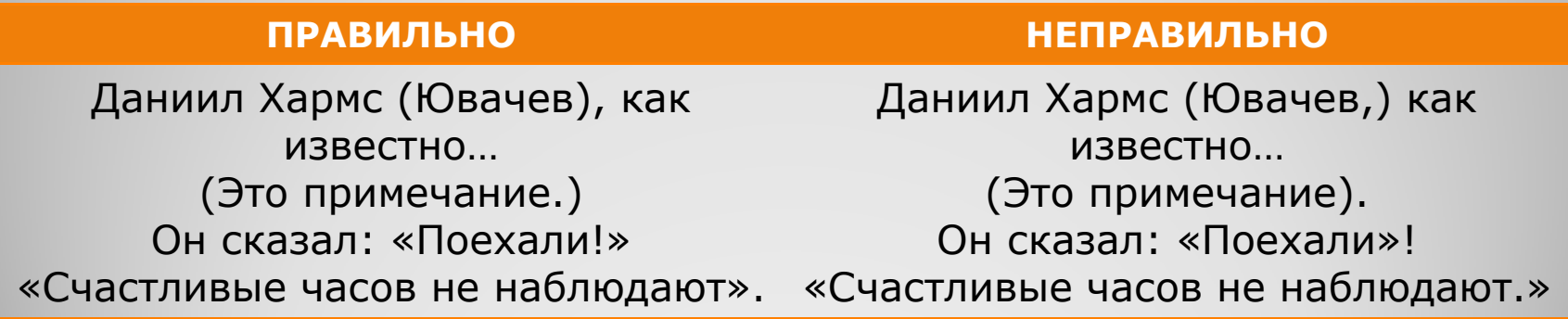

## **Знаки препинания**

 В комбинированных знаках, составленных из многоточия <sup>и</sup> вопросительного или восклицательного знака, — ровно три точки, <sup>а</sup> не четыре: *понятно?.. понятно!..*

 Правила русского языка, действующие <sup>с</sup> 1956 года, предписывают употреблять букву «ё» там, где нужно предотвратить неправильное прочтение: *СовершЁнный* (<sup>в</sup> отличие от *совершЕный)*

## **Знаки препинания**

Как и сокращения, знаки, которые во многих случаях могут заменить слова, экономят место <sup>в</sup> издании <sup>и</sup> время читателя. Наиболее употребительны <sup>в</sup> тексте знаки номера (№), параграфа (§), процентов (%), градуса (°), минуты ('), секунды (").

**Знаки №, %, §, °, ', " <sup>в</sup> тексте**

Знаки №, %, § — отделяются пробелами. Знак **°**, ', " — нет. Эти знаки <sup>в</sup> тексте ставят только при числах <sup>в</sup> цифровой форме:  $N<sup>o</sup>$  5, § 11, 45 %, 30°. При числах прописью их принято заменять словами: номер пять, <sup>в</sup> параграфе втором, сорок пять процентов, пять градусов.

 $\bullet$  **Знак авторского права ©** также отделяется пробелом от последующего слова.

### **Знаки в тексте**

#### $\bullet$ **Знаки №, §,%," — при двух <sup>и</sup> более числах**.

Исходя из принципа экономии средств эти знаки набирают только перед рядом чисел или после него, без постановки у каждого числа <sup>в</sup> числовом ряду.

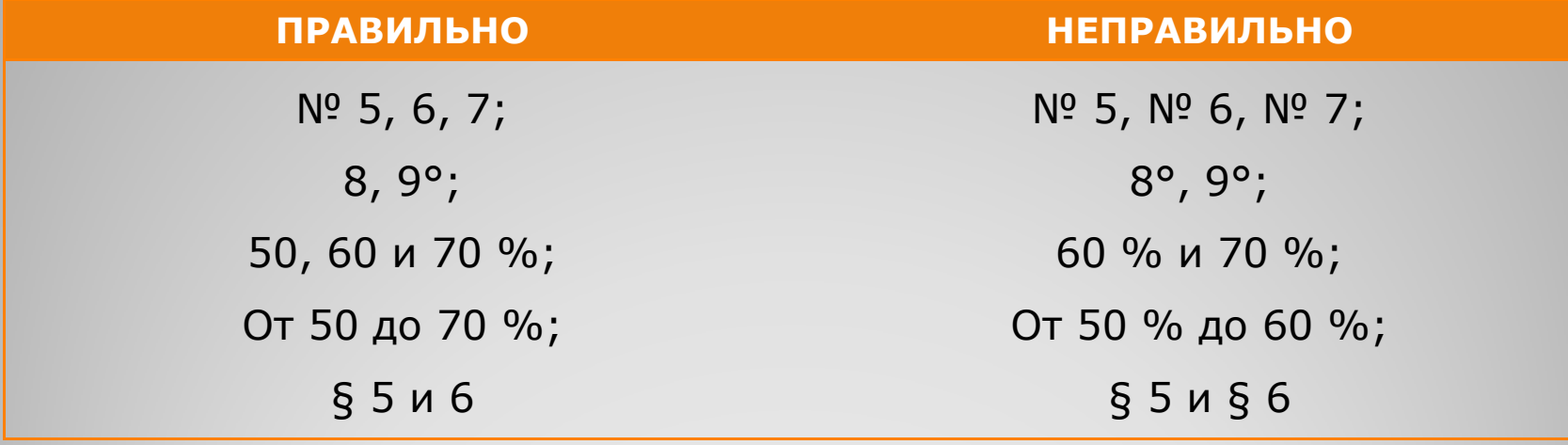

### **Знаки в тексте**

Обозначения физ. величин нельзя отрывать от цифровой формы значения этих величин, т. е. нельзя переносить в следующую строку.

Последняя цифра числа отбивается от обозначения единицы на 2 п., <sup>в</sup> <sup>т</sup>. ч. и от обозначений °С и %, кроме спец. знаков, поднятых на верхнюю линию шрифта (...°...'..."), которые требуется писать слитно <sup>с</sup> последней цифрой. Напр.:

**ПРАВИЛЬНО НЕПРАВИЛЬНО** 500 т; 485 °С; 20 %; **15°; 45'; 15"** 500 т; 485°С; 20%; 15 °; 45 '; 15 '

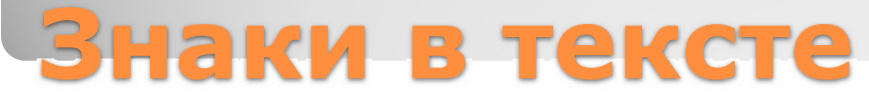

#### **Вставка специальных символов**

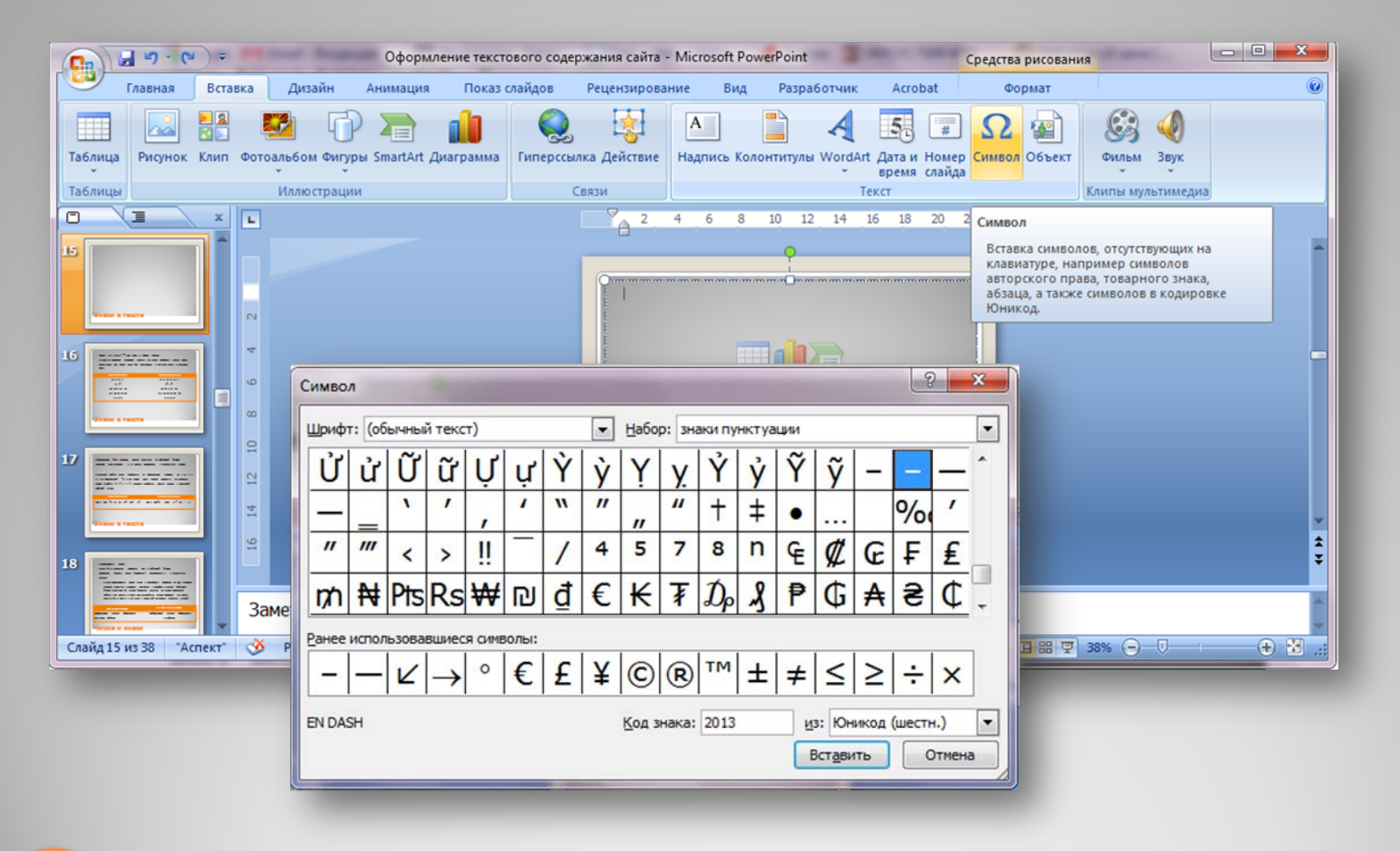

### **Знаки в тексте**

### **Правила употребления, записи <sup>и</sup> оформления знака охраны авторского права ©**

ГОСТ Р 7.0.1–2003

Согласно Закону Российской Федерации об авторском праве <sup>и</sup> смежных правах, знак охраны авторского права **состоит из трех частей**: **символа ©**, **имени** или наименования обладателя исключительных авторских прав, **года первого опубликования** произведения. Эти части следует записывать именно <sup>в</sup> такой последовательности, причем между именем <sup>и</sup> годом нужна запятая.

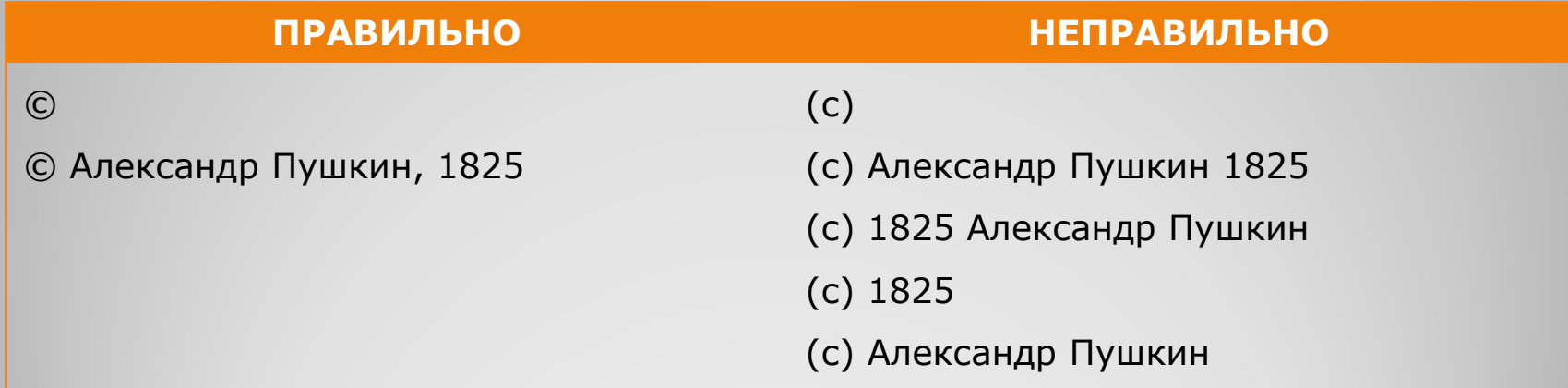

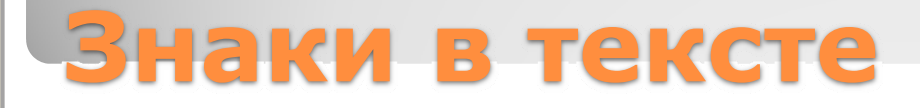

#### **Однозначные числа**

Могут быть написаны прописью или <sup>в</sup> цифровой форме. **Словесная форма** чисел (прописью) рекомендуется <sup>в</sup> следующих случаях:

**1. Когда однозначные числа стоят <sup>в</sup> косвенных падежах** не при единицах величин, денежных единицах, поскольку <sup>в</sup> подобных случаях цифровая форма усложнила бы чтение (поначалу читатель мысленно произносит цифру <sup>в</sup> им. падеже <sup>и</sup> лишь при дальнейшем чтении понимает, что падеж должен быть иным, <sup>а</sup> это ведет <sup>к</sup> ненужной остановке, замедляет чтение).

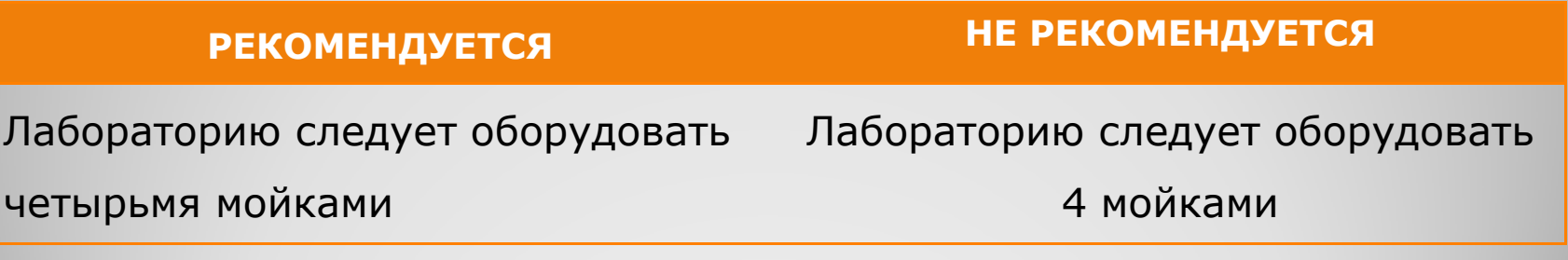

### **Числа и знаки**

**2. Когда стечение нескольких чисел <sup>в</sup> цифровой форме может затруднить чтение**, а вставить между этими числами слово или изменить порядок слов, чтобы развести числа, сложно или нежелательно.

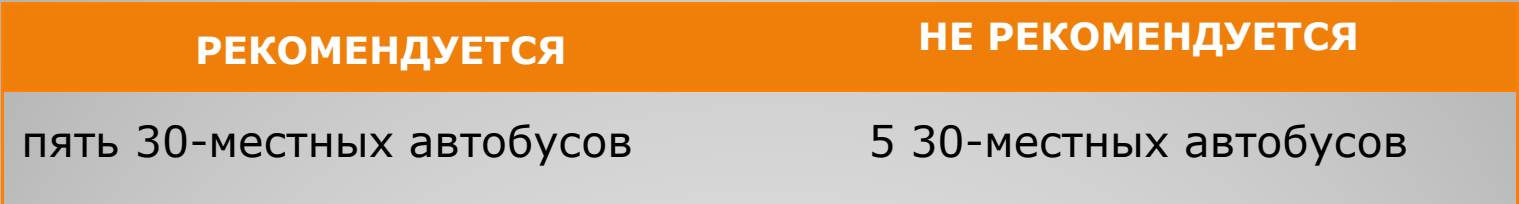

**3. Когда количественное числительное начинает собой предложение**, поскольку при цифровой форме исчезает, как правило, прописная буква <sup>в</sup> первом слове предложения, служащая для читателя сигналом о его начале (одна точка — слабый сигнал для этого).

Напр.: Два компьютерных класса оборудованы по последнему слову техники.

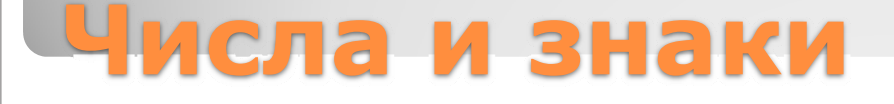

**Цифровая форма**. Рекомендуется <sup>в</sup> следующих случаях:

**1. Когда однозначные целые числа**, даже <sup>в</sup> косвенных падежах, **стоят в ряду с дву- и многозначными**, поскольку при восприятии ряда чисел читателю, как правило, не требуется мысленно переводить их <sup>в</sup> словесную форму

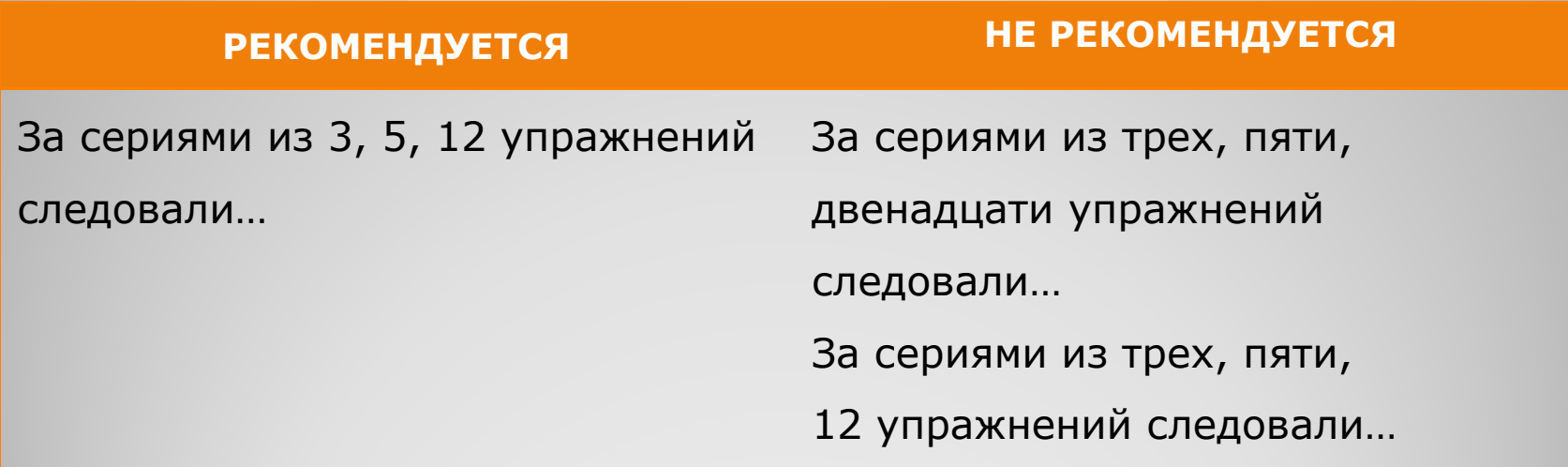

### **Числа и знаки**

#### Когда однозначные целые числа **образуют сочетание <sup>с</sup> единицами**

**физических величин, денежными единицами <sup>и</sup> <sup>т</sup>. п**.

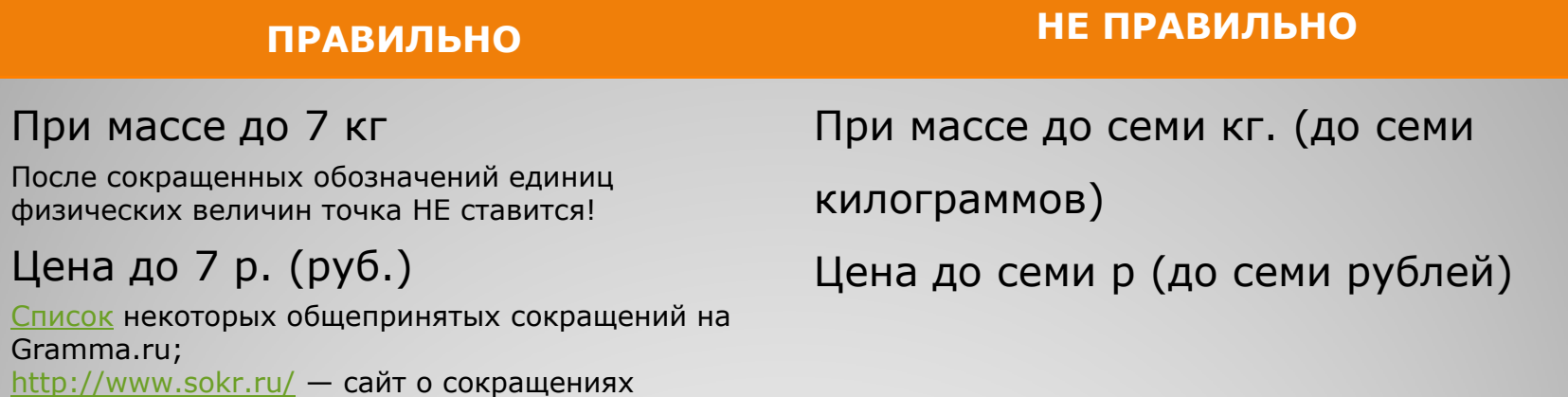

**Цифровая форма чисел** является для многозначных чисел

предпочтительной <sup>в</sup> подавляющем большинстве случаев,

поскольку она лучше, чем словесная форма, воспринимается

читателями, более заметна, лучше запоминается.

### **Числа и знаки**

#### **Правила наращения падежного окончания**

Падежное окончание в порядковых числительных, обозначенных арабскими цифрами, по закрепившейся традиции должно быть:

**1. Однобуквенным,** если последней букве числительного **предшествует гласный звук**. Напр.:

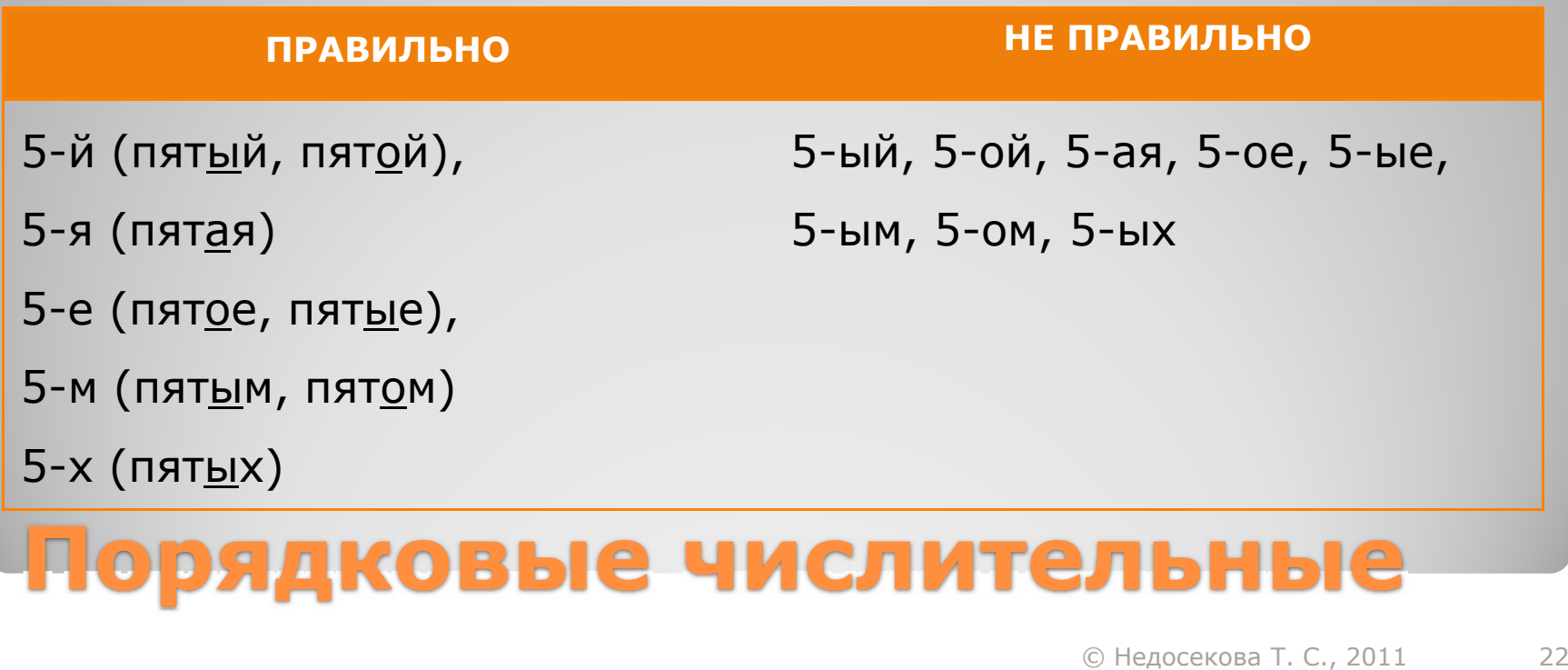

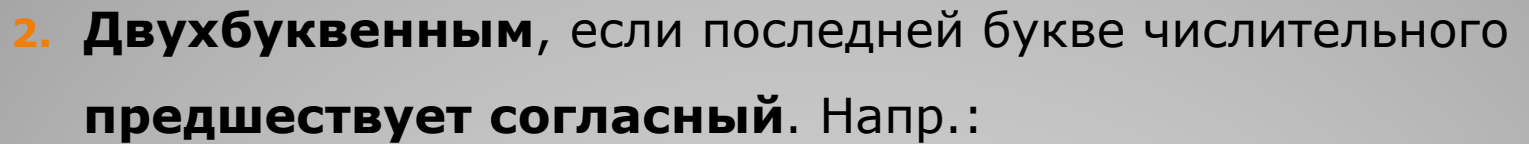

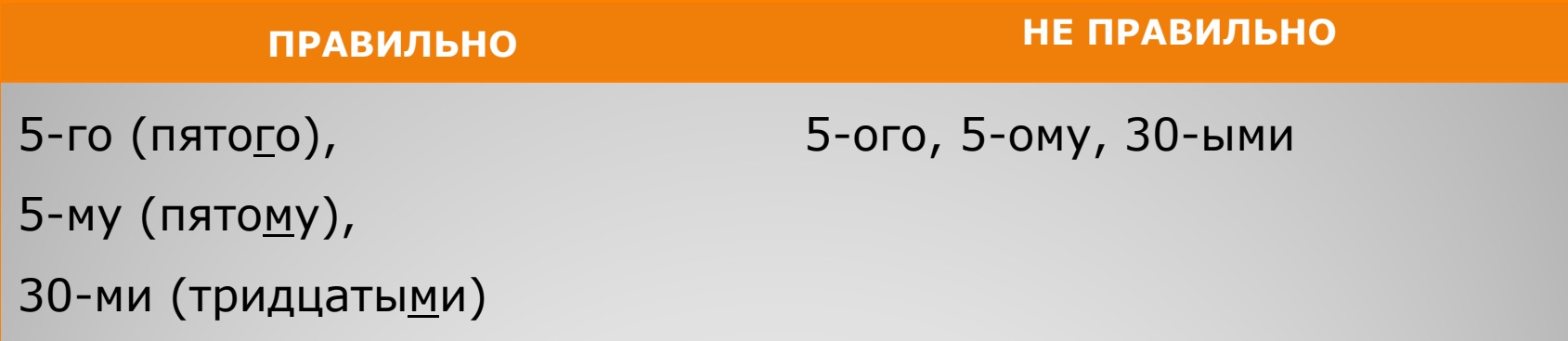

#### **Наращения падежного окончания при нескольких**

#### **порядковых числительных подряд**

- 1. Если один за другим следуют два порядковых числительных, разделенных запятой или соединенных союзом, падежное окончание наращивают у каждого из них. Напр.: 1- й, 2- й ряды; **9- е и 10- е классы**; 40- е и 50- е годы; **в 8-й или 9- й класс**.
- 2. Если один за другим следуют более двух порядковых числительных, разделенных запятой, точкой с запятой или соединенных союзом, падежное окончание наращивают только у последнего числительного.
	- Напр.: **Ученики 5, 7, 9- х классов**; 8, 11, 15, 18- й секторы; 40, 60, 70- е годы; **<sup>в</sup> 7, 8 или 9- й класс**.

 Если подряд идут два числительных через тире, то падежное окончание наращивают:

a) только у второго, когда оно одинаковое у обоих числительных,

напр.: 50—60- е годы; в 20—30- х гг.;

b) у каждого числительного, когда падежные окончания у них разные или когда предшествующие первому числительному слова управляют только им и не связаны со вторым,

напр.: в 20-м—30-х секторах, в начале 70-х—80-е годы.

### **Порядковые числительные в виде арабских цифр без наращения падежного окончания**

К таким числительным относятся:

1. Номера томов, глав, страниц, иллюстраций, таблиц, приложений и т. п. элементов изданий, если родовое слово (название элемента: том, глава и <sup>т</sup>. д.) предшествует номеру. Напр.: в томе 6; главе 5; на <sup>с</sup>. 85; на рис. 8; в табл. 11; в прил. 6.

Однако если родовое название элемента стоит после числительного, последнее следует писать с наращением падежного окончания.

Напр.: в 6- м томе; в 5- й главе; на 83- й странице.

 Даты (годы и числа месяца), если слово год или название месяца следует за числом. Напр.: В 1997 году; 12 декабря 1997 года. Не: В 1972- м году; 12-го декабря 1997-го года.

Однако если слово год или название месяца опущено или поставлено перед числом, падежное окончание рекомендуется наращивать. Напр.: в мае, числа 20-го; год 1920- й; Грянул 1917- й;

Концерт перенесли с 15 мая на 22- <sup>е</sup>; 20-го же апреля...

Номера телефонов принято писать без знака номера, отделяя дефисом или пробелом по две цифры справа налево, напр.: 2-99-85-90; 2-95; 2 99 85 90.

Если <sup>в</sup> первой группе цифр телефонного номера одна цифра, ее допустимо объединять <sup>в</sup> одну группу со следующими двумя цифрами. Напр.:

```
299-85-90; 299 85 90.
```
Для оптимизации работы браузеров удобно использовать следующий принцип оформления телефонных номеров (<sup>с</sup> указанием кода города)

**(812) 123-45-67**

## **Номера телефонов**

**Номера домов** принято писать без знака номера.

Напр.: Тверская, 13.

**Двойные номера** следует писать через косую черту: ул. Пушкина, 15/18.

**Литерные номера**. Литеру принято писать слитно <sup>с</sup> последней цифрой номера:

Пушкинский пер., д. 7а.

## **Номера домов**

В русской типографской традиции существует три типа горизонтальных черточек: **дефис**, **знак минуса** <sup>и</sup> **тире**. Дефис, минус <sup>и</sup> тире отличаются друг от друга <sup>в</sup> первую очередь областью применения, <sup>а</sup> во вторую — длиной.

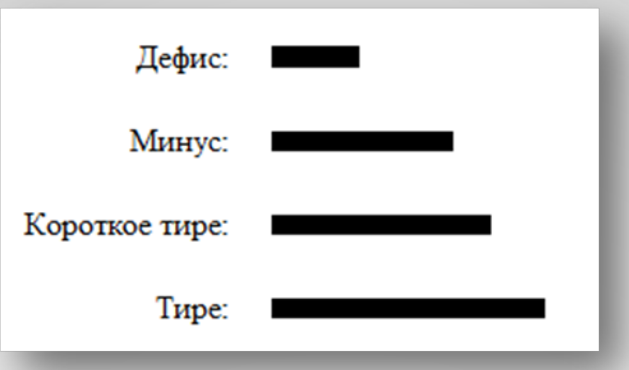

**Дефис** пришел <sup>в</sup> русский язык <sup>в</sup> период заимствования немецкой типографской терминологии. Немецкое *Divis* идет от латинского *divisio* — деление, разделение, расчленение.

Обычно он употребляется <sup>в</sup> словах <sup>и</sup> словосочетаниях:

- <sup>а</sup>) для присоединения частиц *(кто-либо, где-то)*;
- б) для присоединения префиксов *(во-первых, по-русски)*;
- <sup>в</sup>) <sup>в</sup> качестве знака сокращения *(физ-ра, г-ца)*;
- <sup>г</sup>) <sup>в</sup> словосочетаниях <sup>и</sup> сложносоставных словах *(коверсамолет, бизнес-ланч, интернет-кафе)*;
- д) <sup>в</sup> качестве знака переноса (<sup>в</sup> интернете сегодня практически не встречается).

**Тире** (*фр. tiret*, от *tirer* — тянуть) пришло <sup>в</sup> язык <sup>в</sup> период заимствования французской типографской терминологии. Тире, <sup>в</sup> отличие от дефиса, употребляется не для соединения частей одного слова, а **для разделения** разных слов.

**Короткое тире** употребляется:

- при обозначении пределов: (от … до …):
	- временных (1991–1994)

**Короткое тире между цифрами не отбивается пробелами от предыдущего <sup>и</sup> последующего знаков**.

- пространственных (поезд Москва Санкт-Петербург)
- • В названиях физических законов, открытых несколькими учеными (закон Ломоносова – Лавуазье)

### **Длинное тире**.

Употребляется:

### ALT+0151

- <sup>а</sup>) на месте отсутствующего члена предложения
- (*А ты любишь пирог <sup>с</sup> зеленым луком? Я — страсть как!*);
- б) между подлежащим <sup>и</sup> сказуемым (*Дважды два — четыре*);
- <sup>в</sup>) для выделения прямой речи (*— Да. Я согласна прожить*
- *<sup>с</sup> тобой под знаком ордериоморфизма до конца жизни, отчеканила Селезнёва*);
- <sup>г</sup>) для обозначения пауз (*А она — возьми да <sup>и</sup> поставь знак полустрогого покомпонентного соответствия, дура!*).

 **Даты из числа месяца, порядкового номера месяца и года**

Форма дат XX в. в справочных и особо компактных изданиях: ' 05.08.85 (форма написания в современных документах, кроме научно -технических).

Другие формы: 02.03.1975 г.; 2/III 1975г.; 2 марта 1975 года.

- **Период, ограниченный пределами двух лет или года и десятилетия**
	- В 1981—1985 гг. (не: 1981—85 гг. или 1981-85 гг.);
	- В период 1950 г. 1960- е гг. (год и десятилетие).

### **Написание дат и периодов**

### y **учебный год**

Все виды некалендарных лет, т. е. начинающиеся в одном году, а заканчивающиеся в другом, пишут через косую черту по форме:

В 1984/85 учебном году

## **Написание дат и периодов**

#### **Станции метро, остановки наземного транспорта**

Заключаются в кавычки <sup>и</sup> пишутся <sup>с</sup> прописной буквы.

Напр.: станции метро «Купчино», «Звездная», «Технологический институт», «Московские ворота»; остановки «Детская поликлиника», «Улица Ольги Берггольц»

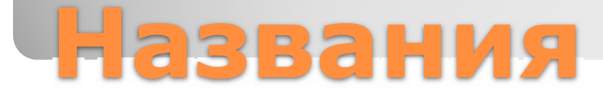

Перечни бывают :

#### **Нумерованные (упорядоченные)**

(элементы обозначены последовательными буквами или цифрами) — обычно используют тогда, когда важен порядок элементов, <sup>а</sup> также когда необходимо ссылаться на отдельные элементы;

<u>Маркированный</u>

MEPOBAHHL

#### **Маркированные (неупорядоченные)**

(элементы обозначены маркерами) — обычно используют тогда, когда порядок элементов не важен.

#### **1.Нумерованные (упорядоченные)**

(элементы обозначены последовательными буквами или цифрами) — обычно используют тогда, когда важен порядок элементов, <sup>а</sup> также когда необходимо ссылаться на отдельные элементы;

#### **2.Маркированные (неупорядоченные)**

(элементы обозначены маркерами) — обычно используют тогда, когда порядок элементов не важен.

# **Перечни (списки)**

#### **Синтаксическое оформление перечня**

**Элементы просты** (состоят из одного или нескольких слов, без знаков препинания внутри):

- в нумерованном списке элементы обозначаются арабскими цифрами или строчными буквами <sup>с</sup> закрывающей круглой скобкой;
- $\bullet$ каждый элемент начинается со строчной буквы;
- $\bullet$ элементы разделяются запятыми.

Знаки препинания:

- точка,
- $\bullet$ запятая,
- $\bullet$ точка с запятой
- $\bullet$ тире,
- $\bullet$ дефис,
- $\bullet$ и др.

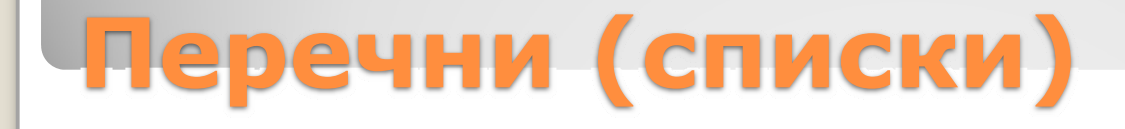

#### **Синтаксическое оформление перечня**

**Элементы состоят из большого количества слов,** имеют внутри знаки препинания:

- в нумерованном списке элементы обозначаются арабскими цифрами или строчными буквами <sup>с</sup> закрывающей круглой скобкой;
- каждый элемент начинается со строчной буквы;
- элементы разделяются точкой <sup>с</sup> запятой.

Заголовки бывают:

- 1) Тематические слово или словосочетание, выражающее тему озаглавленной части (например: *Пушкин <sup>в</sup> Михайловском*);
- 2) Родо-нумерационные <sup>и</sup> родо-литерные состоят из обозначения рода рубрики (часть, глава, параграф) <sup>и</sup> пр.

# **Перечни (списки)**

#### **Синтаксическое оформление перечня**

#### **Элементы состоят из нескольких предложений**:

- В нумерованном списке элементы обозначаются арабскими или **римскими цифрами** или **прописными буквами <sup>с</sup> точкой**;
- каждый элемент начинается <sup>с</sup> прописной буквы;
- элементы разделяются точками.

Афоризмы Козьмы Пруткова:

- 1) Смотри <sup>в</sup> корень!
- 2) Бди!
- 3) Не все стриги, что растет.
- 4) Что имеем не храним; потерявши плачем.
- 5) На чужие ноги лосины не натягивай!

# **Перечни (списки)**

Приемы выделения принято делить на три большие группы: шрифтовые, нешрифтовые <sup>и</sup> комбинированные (смешанные).

#### **Шрифтовые приемы выделения**

- изменение рисунка (гарнитуры) шрифта,
- изменение начертания шрифта,
- $\bullet$ изменение размера (кегля) шрифта

#### **Нешрифтовые приемы выделения**

- $\bullet$ увеличение межбуквенных просветов — р а з р я д к а,
- $\bullet$ линейки подчеркивающие, отчеркивающие <sup>и</sup> обрамляющие,
- yорнаментальные рамки,
- $\bullet$  увеличение или уменьшение интерлиньяжа (междустрочного пробела),

### выворотка, выворотка.

 $\bullet$ 

### **Приемы выделения текста**

- Королькова А. Живая типографика. М.: Index Market, 2007 . 224 с.
- Кричевский В. Типографика в терминах и образах: В 2 т. М., СЛОВО/SLOVO, 2000. — 144 с. и 158 с.
- Лебедев А., Ководство. М.: Студия Артемия Лебедева, 2009 г. 508 с.
- Мильчин А. Э., Чельцова Л. К. Справочник издателя и автора: Редакционноиздательское оформление издания. — М.: Олимп: ООО «Фирма «Изд-во ACT», 1999. — 688 с.
- $\bullet$  Чебыкин Р. И. Разработка и оформление текстового содержания сайтов. — Спб.:БХВ-Петербург, 2004. — 528 с.: ил.

### **Использованная литература**